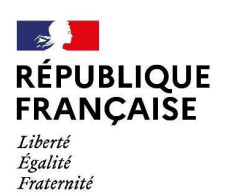

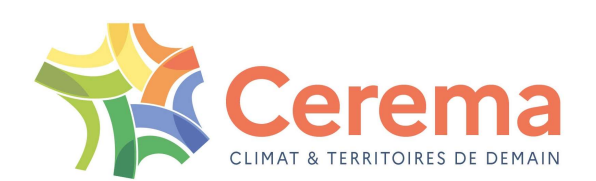

# Connaître et visualiser

# votre patrimoine de voiries VOTTE PATTIMOINE DE VOITIES<br>
AVEC l'OUTIL IREVE<br>
GUIllaume GUBLIN – Cerema / ENDSUM Strasbour<br>
GT Routes IGN/Cerema – Atelier 4 équipements en relation avec la route<br>
Jeudi 16 novembre 2023

# avec l'outil IREVE

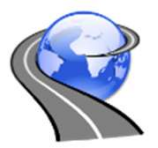

Sualiser<br>
de voiries<br>
REVE<br>
Guillaume GUBLIN – Cerema / ENDSUM Strasbourg<br>
Ants en relation avec la route

## Plan

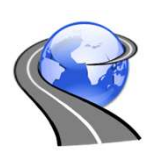

- 
- Plan<br>1. L'acquisition de scènes routières<br>2. Le logiciel d'exploitation **Plan<br>1. L'acquisition de scènes routières<br>2. Le logiciel d'exploitation (Contrevents)<br>3. Contrevents démonstration et exemples de**
- **1.** L'acquisition de scènes routières<br>
2. Le logiciel d'exploitation **& Ireve**<br>
3. **& Ireve** : démonstration et exemples d'application<br>
4. Synthèse, nos publications, vos interlocuteurs 1. L'acquisition de scènes routières<br>2. Le logiciel d'exploitation **ou lineare de la propriet de la propriet de la propriet de la propriet de la propriet de la propriet de la propriet de la propriet de la propriet de la pr**
- 

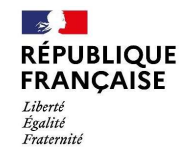

Internation **Guide Containers IGN/Cerema**<br>
GT Routes IGN/Cerema – Atelier 4 "équipements de la route"<br>
GT Routes IGN/Cerema – Atelier 4 "équipements de la route"<br>
Jeudi 16 novembre 2023 Jeudi 16 novembre 2023

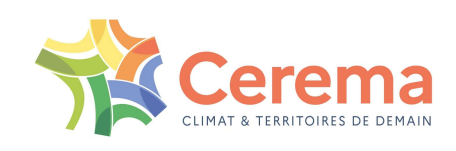

## Plan

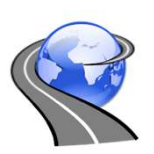

- **Plan<br>1. L'acquisition de scènes routières<br>2. Le logiciel d'exploitation <mark>C</mark>ellreve**
- **Plan<br>2. Le logiciel d'exploitation Serve<br>2. Le logiciel d'exploitation Serve<br>3. Serve : démonstration et exemples d'application Plan<br>3. Le logiciel d'exploitation (Celles d'application de scènes routières<br>3. Celles d'exemples d'application<br>4. Synthèse, nos publications, vos interlocuteurs 1. L'acquisition de scènes routières<br>2. Le logiciel d'exploitation**  $\bigotimes$  **Ireve<br>3.**  $\bigotimes$  **Ireve : démonstration et exemples d'application<br>4. Synthèse, nos publications, vos interlocuteurs** Ireve : démonstration et exemples d'applicat<br>
nthèse, nos publications, vos interlocuteurs<br>
GT Routes IGN/Cerema – Atelier 4 "équipements de la route"<br>
Jeudi 16 novembre 2023
- 

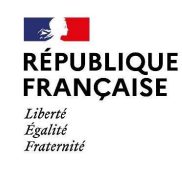

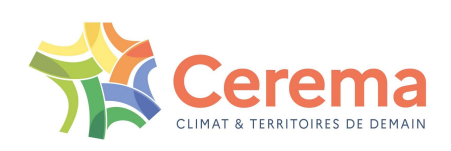

# Présentation des outils du Cerema Présentation des outils du Cer<br>
Solution IRCAN Stéréo<br>
Solution IRCAN Stéréo<br>
Acquisition d'images pour réseaux routiers<br>
Solution DiaTram Stéréo<br>
Acquisition d'images pour réseaux bus, tram, Dom-tom

• Nos outils d'acquisition :

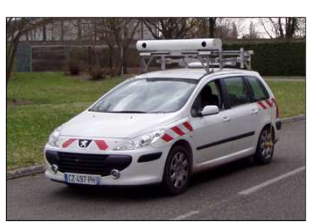

#### ▶ Solution **IRCAN Stéréo**

Acquisition d'images pour réseaux routiers

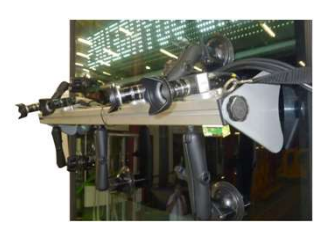

Acquisition d'images pour réseaux bus, tram, Dom-tom

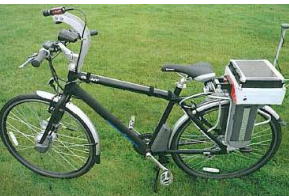

 $\triangleright$  Solution Vél'Audit ( $\rightarrow$  Diag'Vélo) Acquisitions d'images pour réseaux cyclables

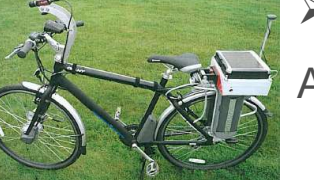

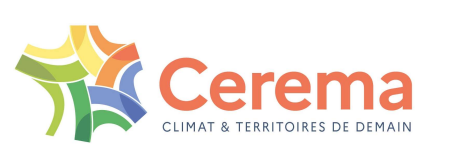

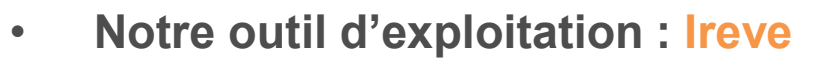

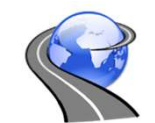

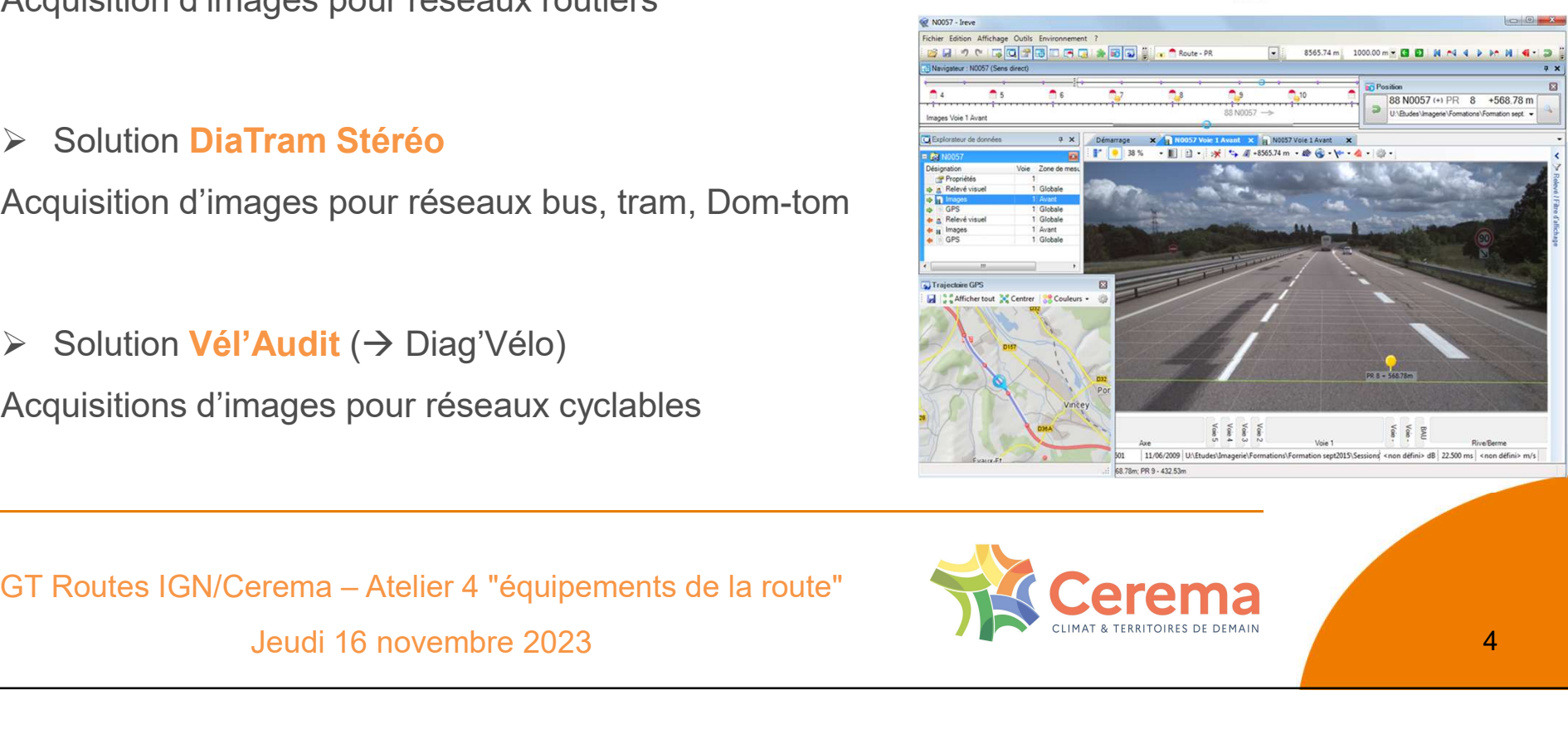

Jeudi 16 novembre 2023

4

### Prises de vues

 Acquisition d'images : système IRCAN Stéréo ■ Acquisition d'images : système IRCAN Stéréo<br>  $\frac{1}{\frac{1}{2}}$ <br>
⇒ Notre solution d'acquisition des images de la route et de son enviro<br>
⇒ Les atouts d'Ircan Stéréo :<br>
⇒ Acquisition à la vitesse du trafic → sans impact sur

Imagerie Routière par CAméras Numériques en stéréovision

 $\Rightarrow$  Notre solution d'acquisition des images de la route et de son environnement

- $\Rightarrow$  Acquisition à la vitesse du trafic  $\rightarrow$  sans impact sur le trafic routier
- $\Rightarrow$  Pas de mesure calibré (odomètre) et paramétrable (5m section courante / 3m échangeur)
- $\Rightarrow$  2 caméras CCD HD avec déclenchement synchronisé  $\rightarrow$  mesures 3D
- $\Rightarrow$  Prises de vue calibrées  $\rightarrow$  mesures précises dans le plan de la chaussée ET en dehors (hauteur)
- Prises de vue repérées en abscisse curviligne et géolocalisées

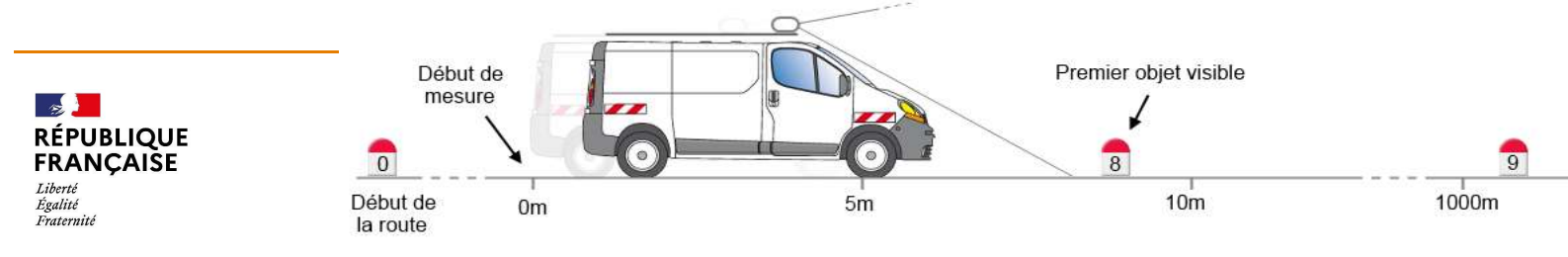

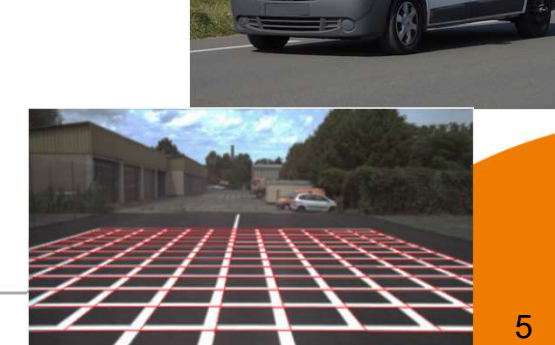

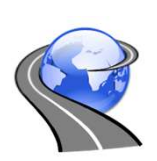

### Prises de vues

# Prises de VUes<br>
■ Acquisition d'images : système DiaTram Stéréo<br>
⇒ Notre solution d'acquisition pour la visualisation et la gestion des réseau<br>
⇒ Les atouts de DiaTram Stéréo :<br>
→ Acquisition à la vitesse du trafic du rés

Prises de ∨ues<br>■ Acquisition d'images : système DiaTram Stéréo<br>→ Notre solution d'acquisition pour la visualisation et la gestion des réseaux de transport en commun et des l Notre solution d'acquisition pour la visualisation et la gestion des réseaux de transport en commun et des Dom-Tom

- $\Rightarrow$  Acquisition à la vitesse du trafic du réseau  $\rightarrow$  sans impact pour les usagers et le gestionnaire
- $\Rightarrow$  Système portatif :
	- $\Rightarrow$  Fixation sur ventouses
	- $\Rightarrow$  2 caméras frontales HD synchronisées (mesures 3D) + 2 caméras latérales panoramiques HD
	-
	- $\Rightarrow$  Odomètre (pas de mesure calibré et paramétrable), GPS, tablette
	- $\Rightarrow$  Prises de vue calibrées  $\rightarrow$  calibrage spécifique sans grille

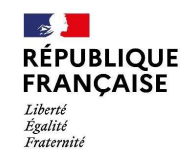

**DiaTram Stéréo :**<br>
la vitesse du trafic du réseau → sans impact pour les usagers et le gestionnaire<br>
tatif :<br>
n sur ventouses<br>
tras frontales HD synchronisées (mesures 3D) + 2 caméras latérales panoramiques HD<br>
tion rapi Jeudi 16 novembre 2023

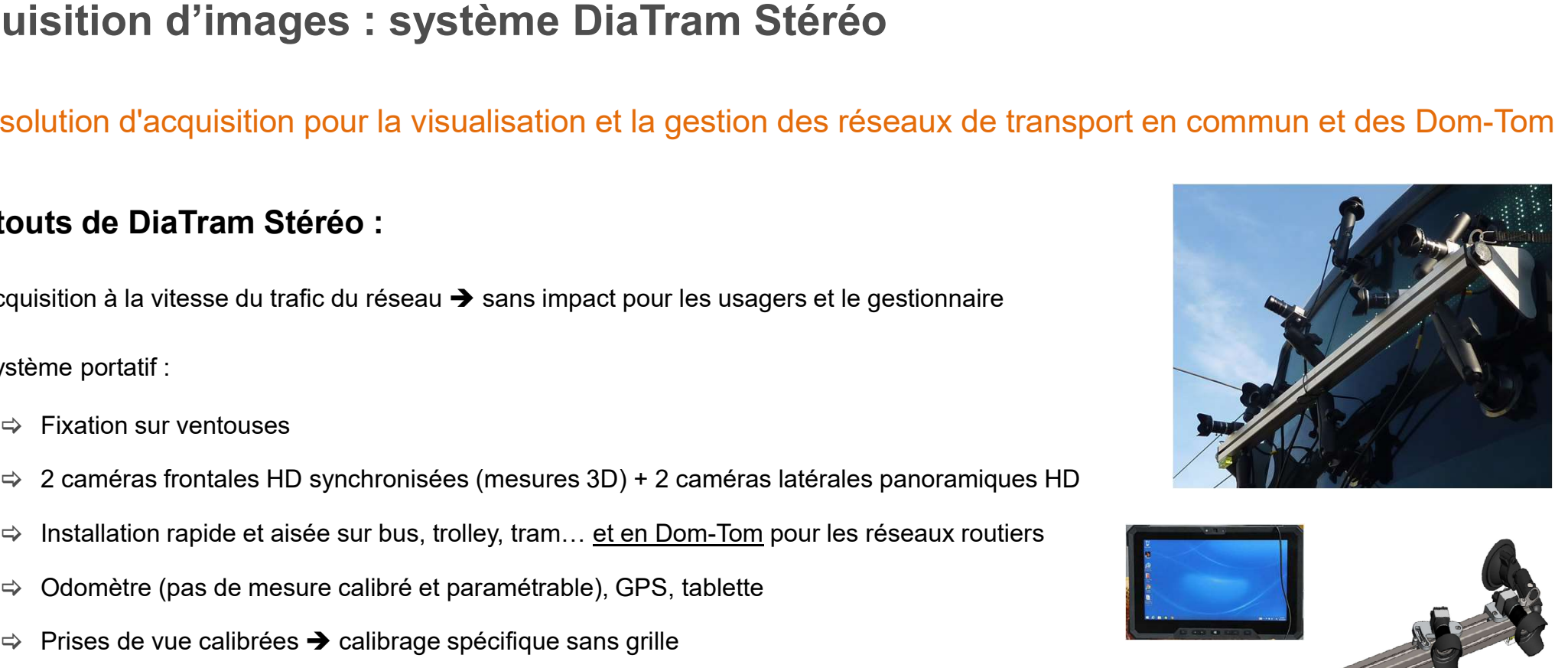

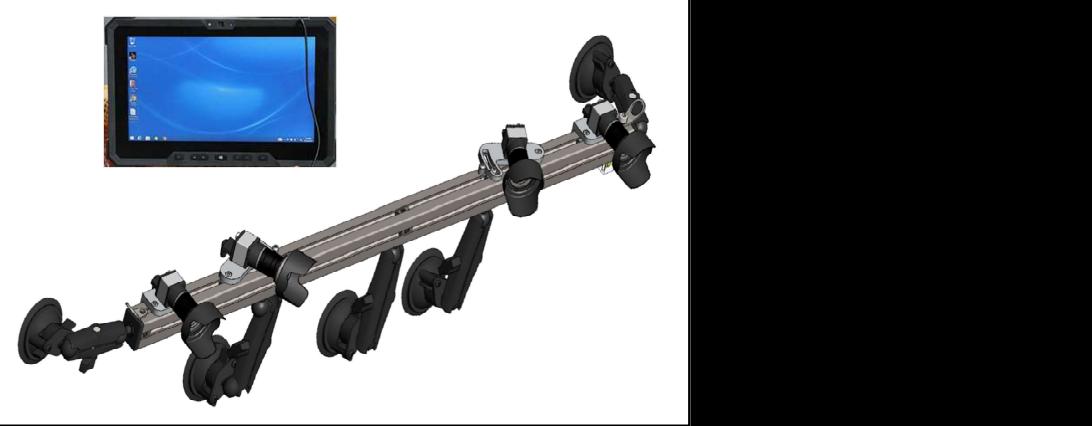

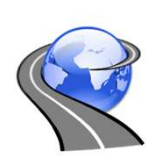

### Prises de vues

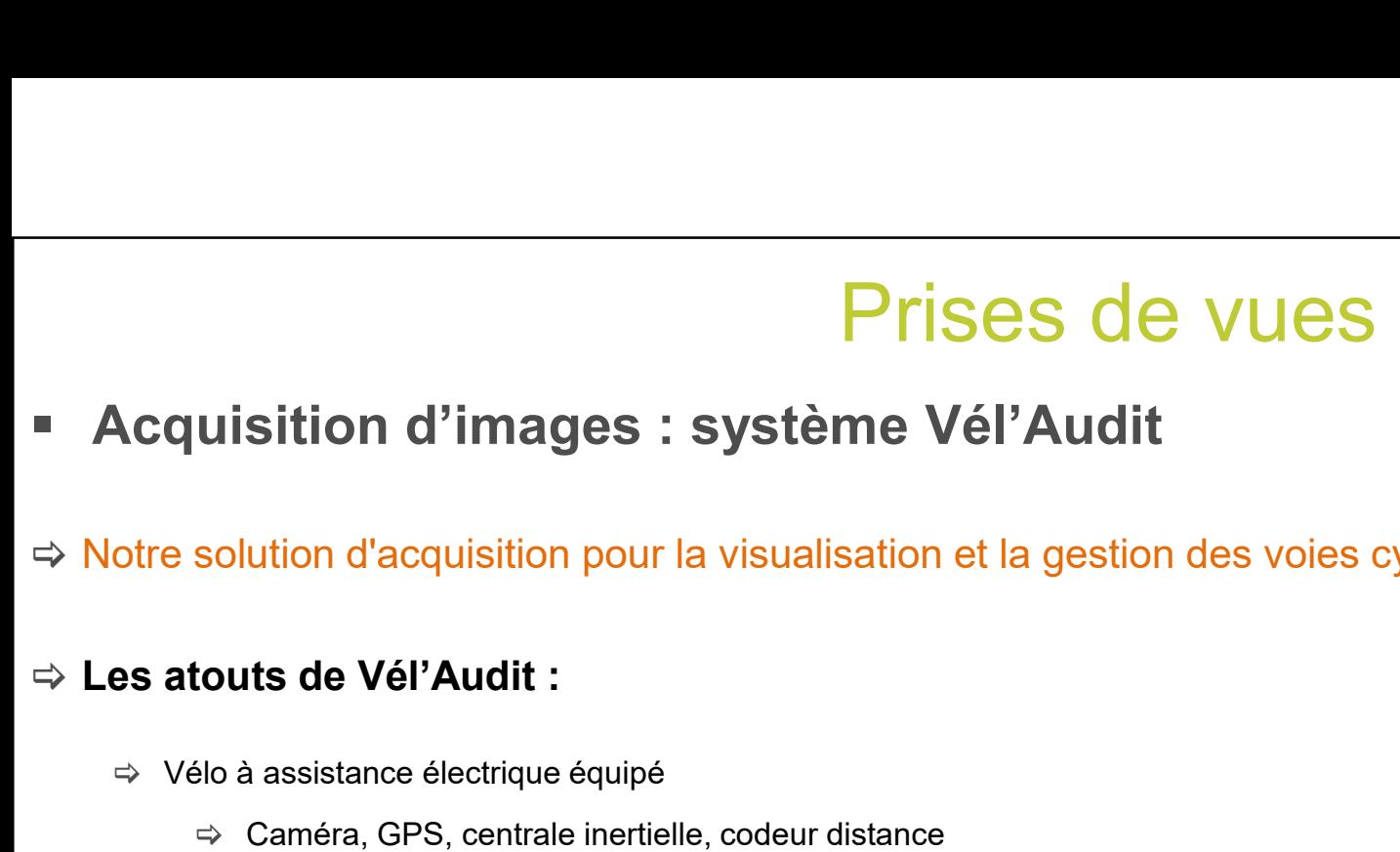

Notre solution d'acquisition pour la visualisation et la gestion des voies cyclables

- $\Rightarrow$  Vélo à assistance électrique équipé
	- $\Rightarrow$  Caméra, GPS, centrale inertielle, codeur distance
- $\Rightarrow$  Réalisation de diagnostiques "haut rendement" des aménagements cyclables
- Délivre un indice de confort
- $\Rightarrow$  A venir : modernisation du système d'acquisition
	- $\Rightarrow$  Diag'Vélo (centrale, caméra)
- Déclinaison dans le cadre du projet "dépassement vélo" (GoPRO)

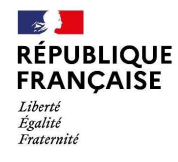

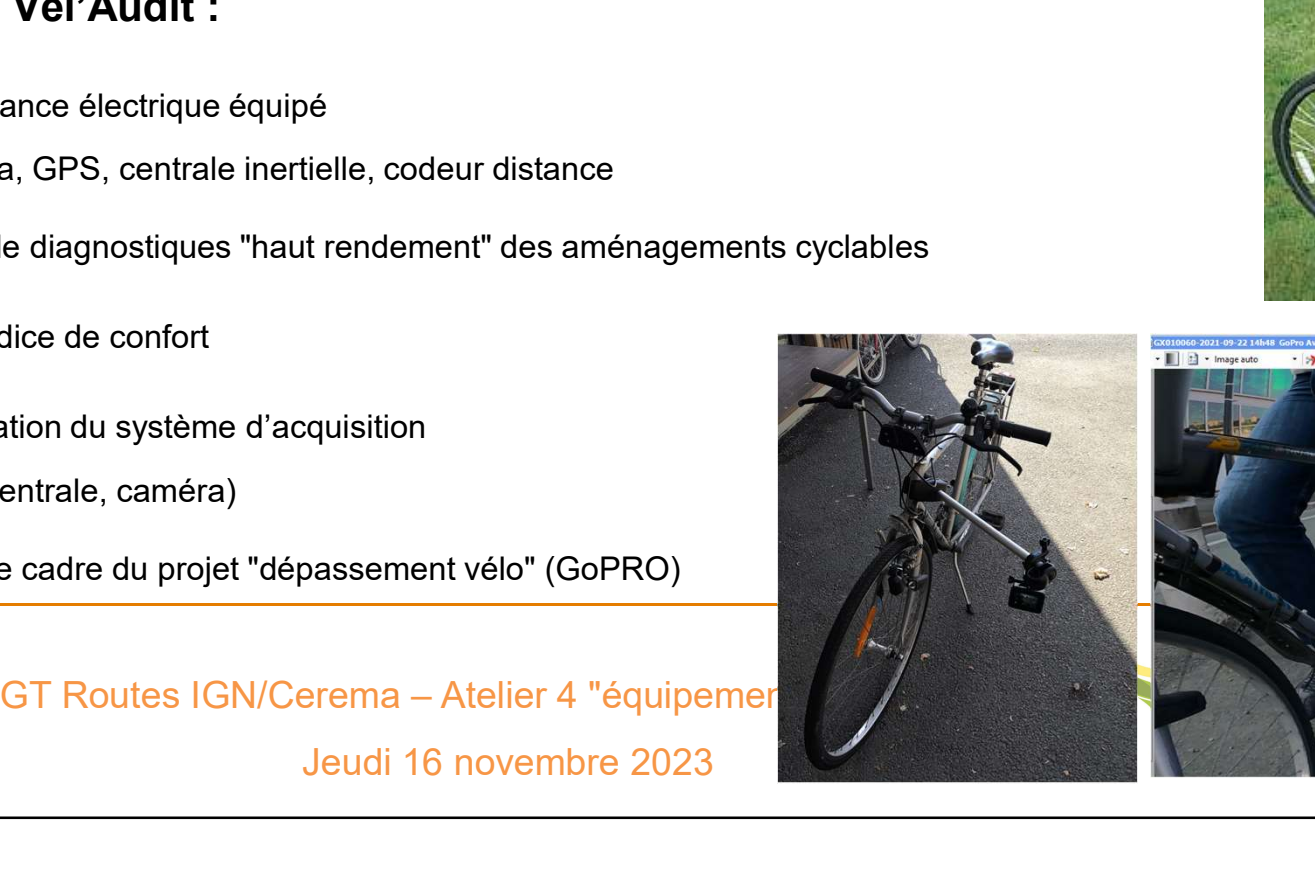

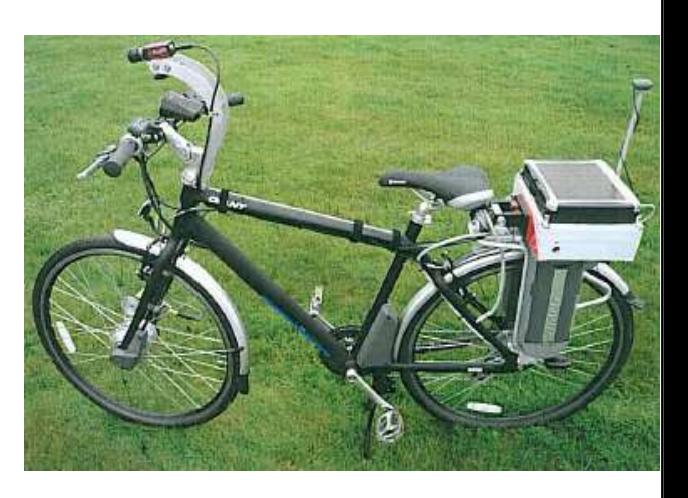

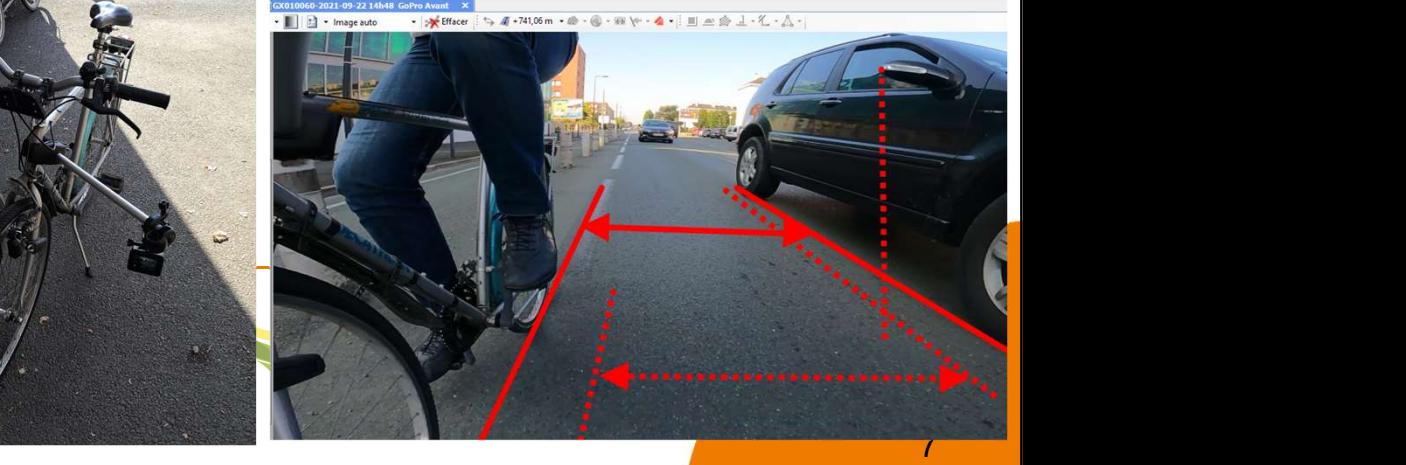

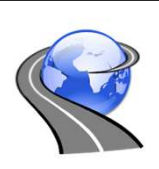

# Plan

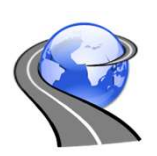

- 
- Man Plan<br>1. L'acquisition de scènes routières<br>2. Le logiciel d'exploitation <mark>Re freve</mark>
- **Plan<br>2. L'acquisition de scènes routières<br>2. Le logiciel d'exploitation <mark>Q Ireve</mark><br>3. <b>Q** Ireve : démonstration et exemples d'application **Plan<br>3. L'acquisition de scènes routières<br>3. <b>Quick d'exploitation (Culture de l'application de la comples d'application<br>3. Quick d'émonstration et exemples d'application<br>4. Synthèse, nos publications, vos interlocuteurs 1. L'acquisition de scènes routières<br>
2. Le logiciel d'exploitation (C Treve<br>
3. Creve : démonstration et exemples d'application<br>
4. Synthèse, nos publications, vos interlocuteurs** Ireve : démonstration et exemples d'applicat<br>
nthèse, nos publications, vos interlocuteurs<br>
GT Routes IGN/Cerema – Atelier 4 "équipements de la route"<br>
Jeudi 16 novembre 2023
- 

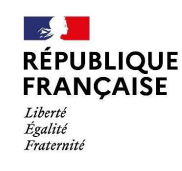

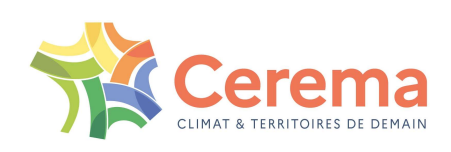

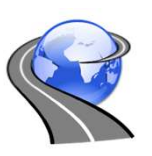

# Le logiciel d'exploitation IREVE

#### IREVE : Imagerie Routière, Etalonnage, Visualisation, Exploitation

- Notre solution de visualisation et d'exploitation des séquences images Logiciel développé et maintenu par le Cerema
- **Le logiciel d'exploitation de logiciel de logiciel développé et maintenu par le Cerema<br>
Alotre solution de visualisation et d'exploitation des séquence<br>
Logiciel développé et maintenu par le Cerema<br>
Permet aux gestionnair E : Imagerie Routière, Etalonnage, Visualisa**<br>
VE : **Imagerie Routière, Etalonnage, Visualisa**<br>
Notre solution de visualisation et d'exploitation des séquences im<br>
Logiciel développé et maintenu par le Cerema<br>
Permet aux REVE : **Imagerie Routière, Etalonnage, Visualisation**<br>
⇒ Notre solution de visualisation et d'exploitation des séquences images<br>
⇒ Permet aux gestionnaires de connaître et gérer leur patrimoine directe<br>
Associé aux prise Logiciel développé et maintenu par le Cerema<br>
Permet aux gestionnaires de connaître et gérer leur patri<br>
Associé aux prises de vues IRCAN / DiaTram / Vel'Audit<br>
Nombreuses autres données visualisables : Ceremap3D, rada<br>
Ji **Permet aux gestionnaires de connaître et gérer leur patrimoine d<br>
Associé aux prises de vues IRCAN / DiaTram / Vel'Audit<br>
Nombreuses autres données visualisables : Ceremap3D, radar, déflect<br>
<br>
<b>Signalisation & visualisat**  $\Rightarrow$  Permet aux gestionnaires de connaître et gérer leur patrimoine directement depuis leur bureau Le logiciel d'exploitation IREVE<br>
VE : **Imagerie Routière, Etalonnage, Visualisation, Exploitation**<br>
Logiciel développé et maintenu par le Cerema<br>
Logiciel développé et maintenu par le Cerema<br>
ermet aux gestionnaires de co Nombreuses autres données visualisables : Ceremap3D, radar, déflecto, Ecodyn, TUS…
- 1 logiciel, 2 utilisations :
	- Gratuitement et sans licence :
		-
		-
		-
	- -
		-

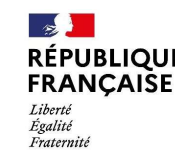

euses autres données visualisables : Ceremap3D, radar, déflecto, Ecodyn, TUS<br>
2 Utillisation S.<br>
Treve 3 Visio<br>
Sation de certaines mesures (sans sauvegarde)<br>
rts<br>
ence (1 licence par service, coût marginal) :<br>
fonctionnal Jeudi 16 novembre 2023

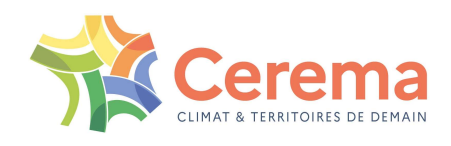

# **Solution Control Control Control Control Control Control Control Control Control Control Control Control Control Control Control Control Control Control Control Control Control Control Control Control Control Control Cont IREVE : navigation et vis<br>
Vavigation** via<br>
- dans l'image avec la souris<br>
- trajectoire GPS<br>
- position PR + abscisse<br>
(référentiel spécifique DiaTram en Ligne-Voie-Station+A **IREVE : navigation et visu<br>
Vavigation** via<br>
- dans l'image avec la souris<br>
- trajectoire GPS<br>
- position PR + abscisse<br>
(référentiel spécifique DiaTram en Ligne-Voie-Station+Absc<br>
- barre de navigation IREVE : navigation et visualisation en toute sécurité

**Navigation via** 

**B**<sup>n</sup> Position  $\Box$ C:\Ireve

> **RÉPUBLIQUE FRANCAISE**

Liberté Égalité Fraternit

- 
- 
- 

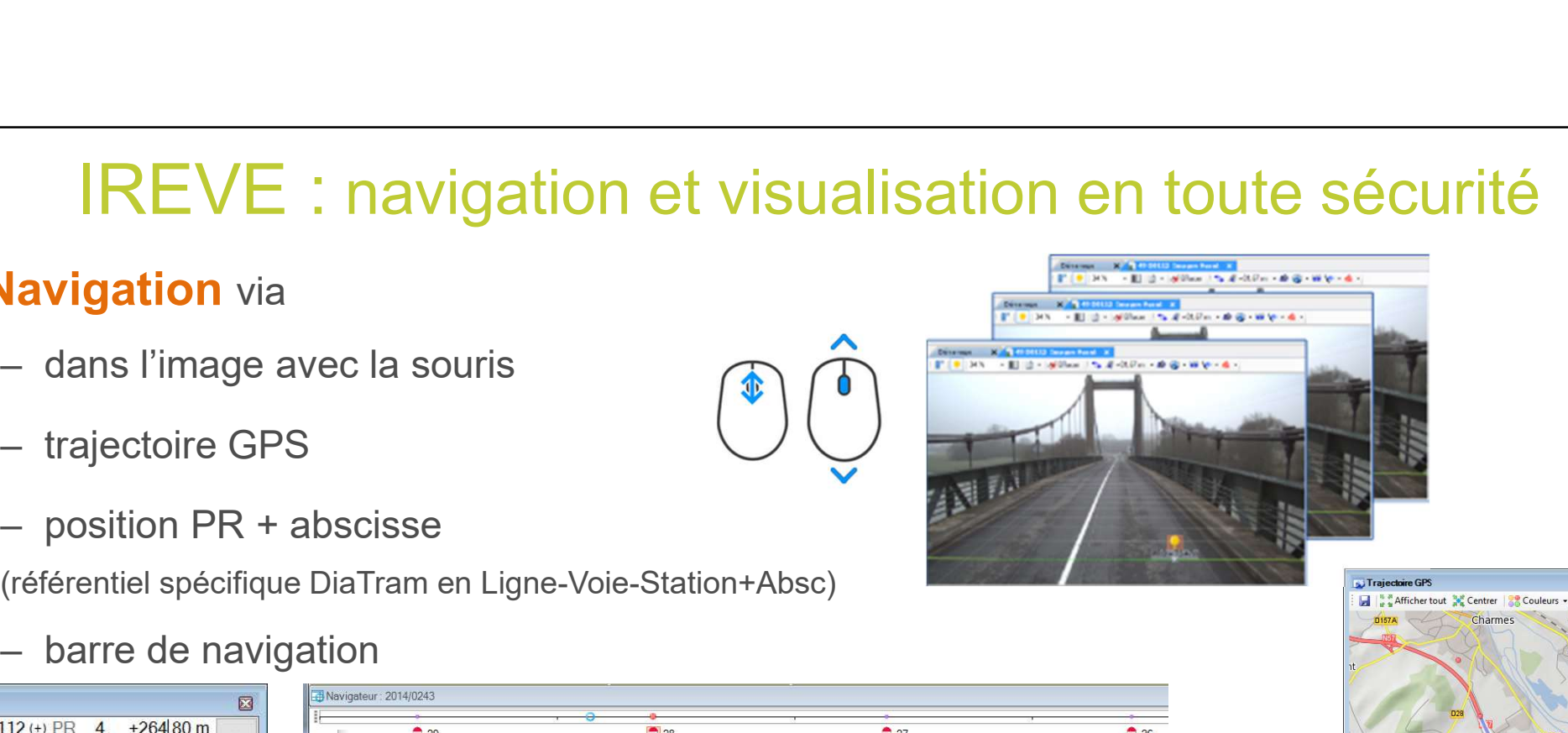

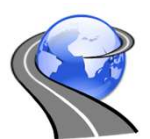

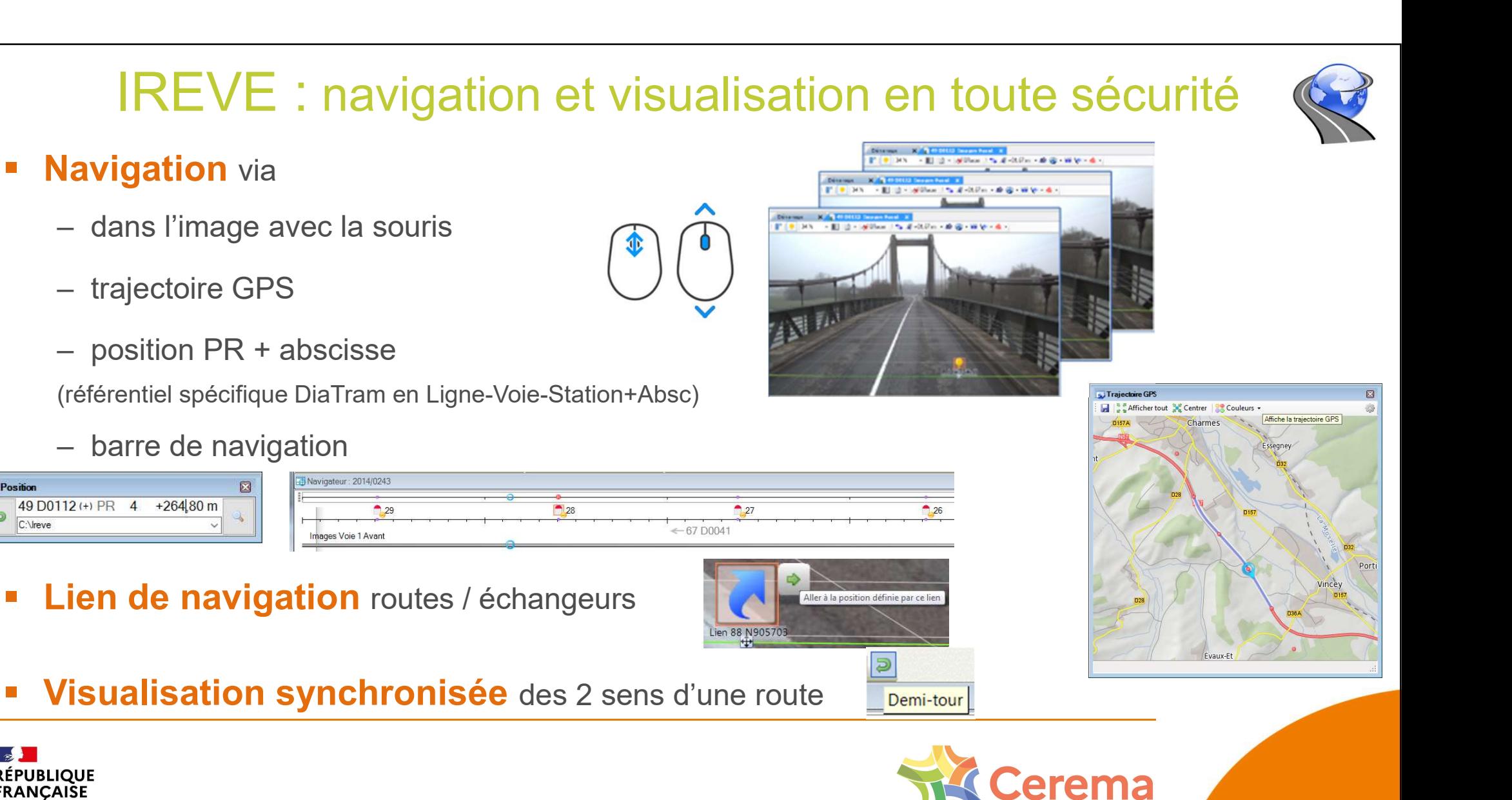

# IREVE : gestion de référentiel

#### **Images livrées anonymisées**

IREVE : gestion de référentie<br>
mages livrées anonymisées<br>
floutage plaque & visage, développement IA interne<br>
→ conformité RGPD  $\rightarrow$  conformité RGPD

#### Certification du positionnement du référentiel

- positionnement précis dans l'image
- certification

 $\rightarrow$  signature électronique qui valide le positionnement des éléments de repérages du référentiel (PR notamment)

#### Dutils de création et de gestion du référentiel

(inter PR, discontinuités…)

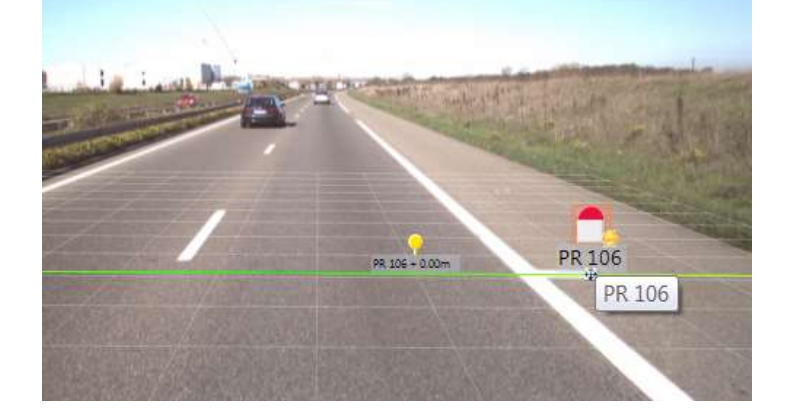

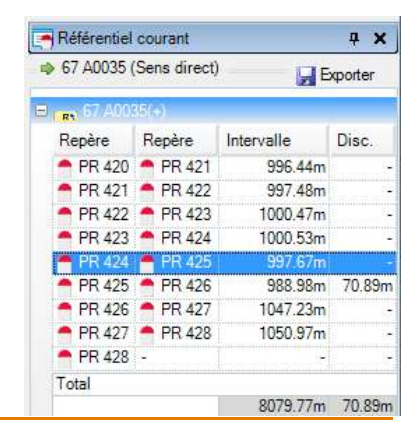

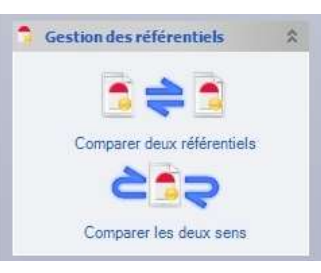

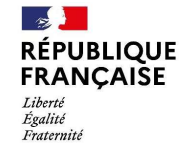

EXERCIS CHARGE CONTROLLER A CHENNEL CHARGE CONTROLLER AND SURVEY CONTROLLER CHARGE CONTROLLER AND CONTROLLER A THE CONTROLLER CHARGE CONTROLLER A THE CONTROLLER CHARGE CONTROLLER A THE CONTROLLER CONTROLLER A THE CONTROLLE Jeudi 16 novembre 2023

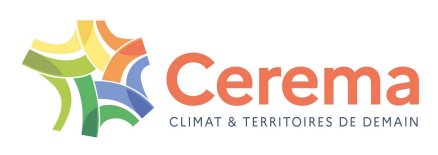

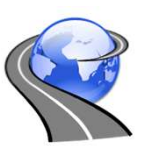

### IREVE : des fonctionnalités de mesure

#### 1. Mesures

- **Largeurs**
- **Distances**
- **Surfaces (verticales / horizontales)**
- **Géolocalisation**
- Outils 3D (hauteur)

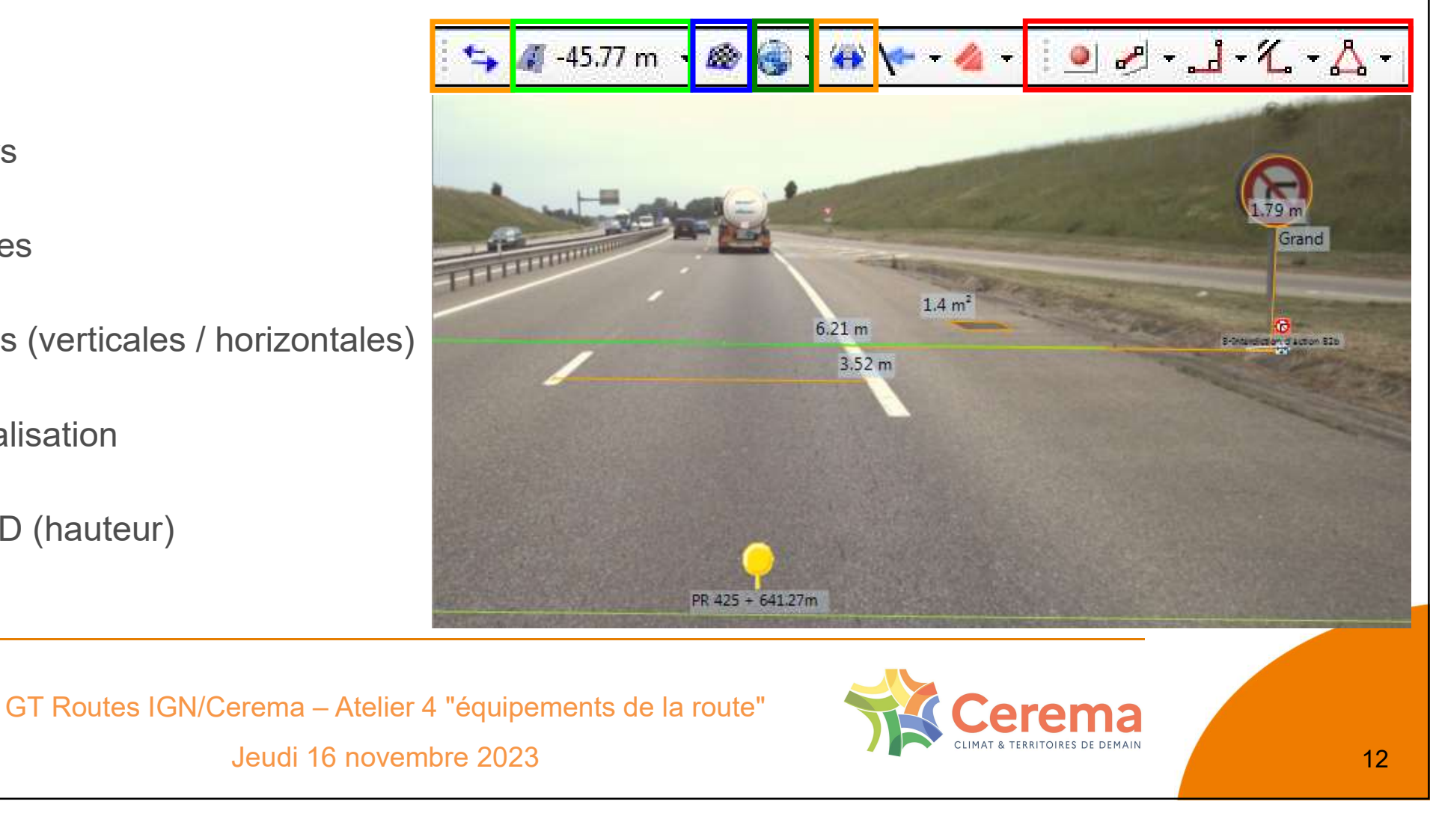

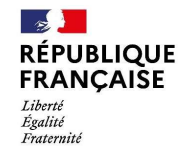

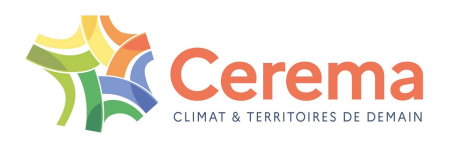

#### IREVE : un outil de saisie

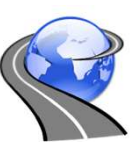

- 2. Saisies : plusieurs types d'objets prédéfinis • IREVE : un outil de<br>
• aisies : plusieurs types d'objets prédéfinis<br>
• Evénements ponctuels (panneaux, ...)<br>
→ On relève une position
	- - $\rightarrow$  On relève une position
	- For the saissies : plusieurs types d'objets prédéfinis<br>• Evénements ponctuels (panneaux, …)<br>• On relève une position<br>• Evénements étendus (glissières, marquage au sol, …)<br>• On relève un début et une fin **aisies** : plusieurs types d'objets prédéfinis<br>
	• Evénements **ponctuels** (panneaux, ...)<br>
	→ On relève une position<br>
	• Evénements **étendus** (glissières, marquage au sol, ...)<br>
	→ On relève un début et une fin<br>
	• Evénements
		- $\rightarrow$  On relève un début et une fin
	- - → On relève les changements d'état

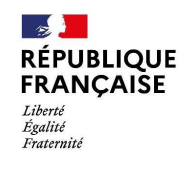

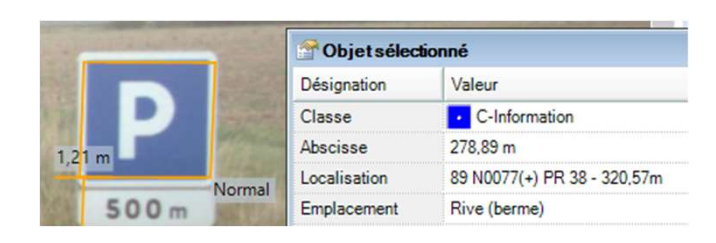

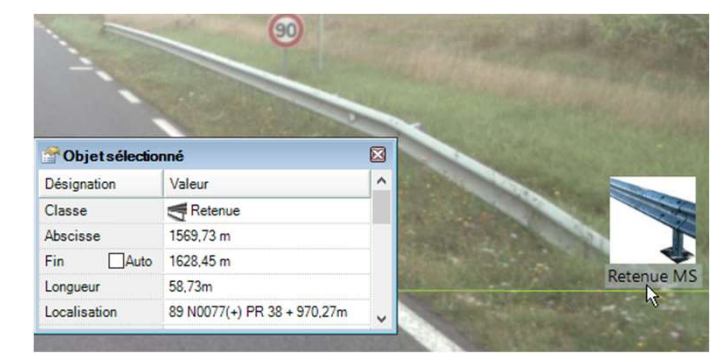

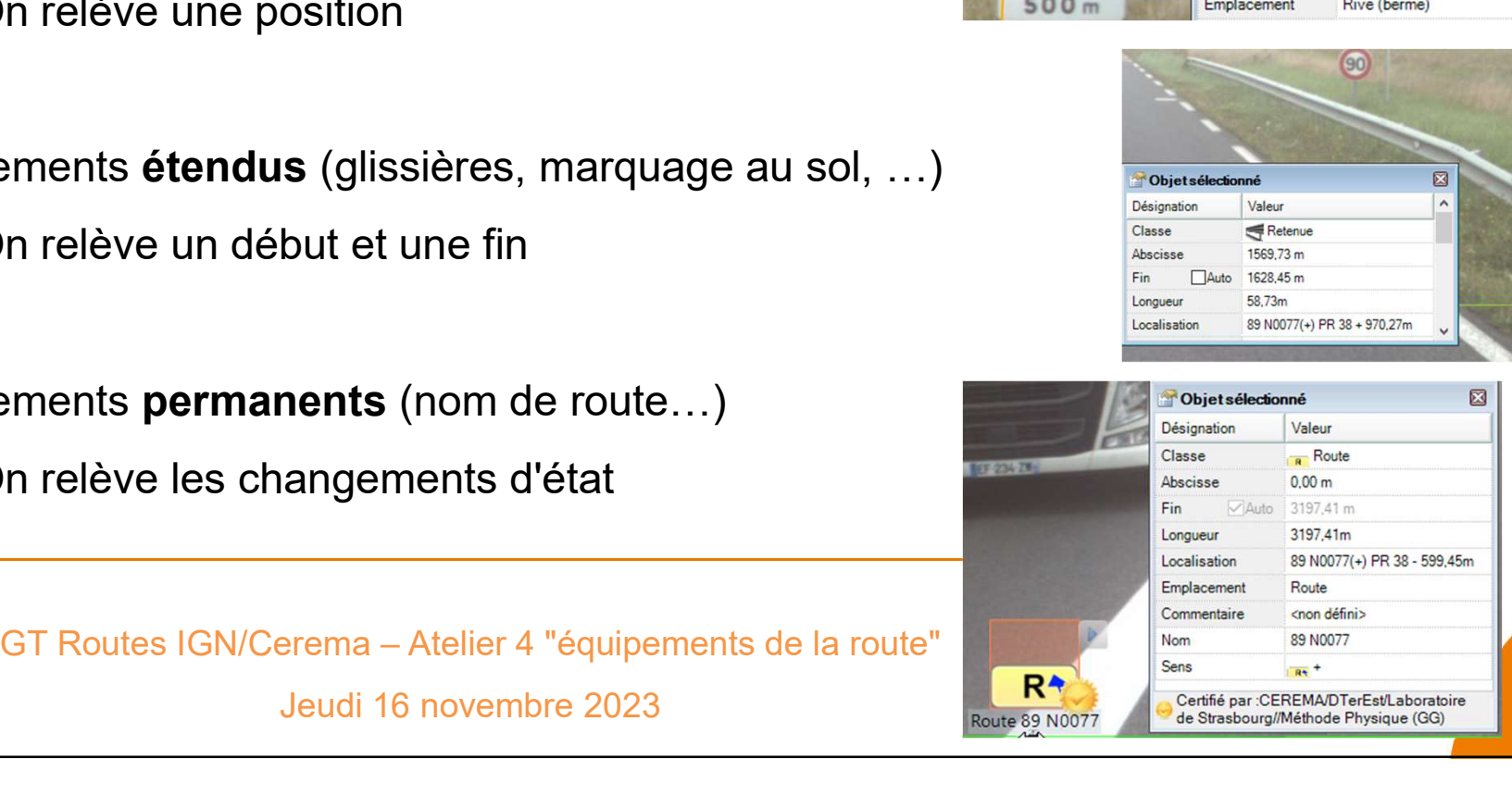

# IREVE : un outil de relevé et de mesures Saisie d'objets ponctuels :<br>
- Outil de relevé ergonomique<br>
- Latéralisation automatique et paramétrable<br>
- Latéralisation automatique et paramétrable **IREVE : un outil de relevé et<br>
sie d'objets ponctuels :**<br>
– Outil de relevé ergonomique<br>
– Latéralisation automatique et paramétrable<br>
– Mesure de distance automatique et paramétrable FREVE : un outil de relevé et de mesure<br>
sie d'objets ponctuels :<br>
- Outil de relevé ergonomique<br>
- Latéralisation automatique et paramétrable<br>
- Mesure de distance automatique et paramétrable<br>
- Mesure de distance automat FREVE : un outil de relevé et<br>
sie d'objets ponctuels :<br>
– Outil de relevé ergonomique<br>
– Latéralisation automatique et paramétrable<br>
– Mesure de distance automatique et paramétrable

- 
- 
- 

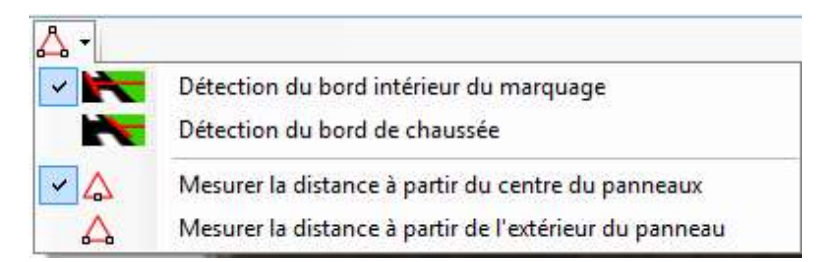

# **Saisie d'objets ponctuels :<br>
– Outil de relevé ergonomique<br>
– Latéralisation automatique et parar<br>
– Mesure de distance automatique et<br>
– Mesure de distance automatique et<br>
elevé de la Signalisation Verticale (SV)<br>
• Gamm Saisie d'objets ponctuels :<br>
– Outil de relevé ergonomique<br>
– Latéralisation automatique et parar<br>
– Mesure de distance automatique et<br>
elevé de la Signalisation Verticale (SV)<br>
• Gamme de panneaux<br>
• Hauteur du panneau<br> Saisie d'objets ponctuels :**<br>
- Outil de relevé ergonomique<br>
- Latéralisation automatique et parar<br>
- Mesure de distance automatique e<sup>.</sup><br>
elevé de la Signalisation Verticale (SV)<br>
• Gamme de panneaux<br>
• Hauteur du pannea Saisie d'objets ponctuels :<br>
- Outil de relevé ergonomique<br>
- Latéralisation automatique et parar<br>
- Mesure de distance automatique et<br>
elevé de la Signalisation Verticale (SV)<br>
• Gamme de panneaux<br>
• Hauteur du panneau<br>
• - Outil de relevé ergonomique<br>
- Latéralisation automatique et parar<br>
- Mesure de distance automatique e<br>
elevé de la Signalisation Verticale (SV)<br>
• Gamme de panneaux<br>
• Hauteur du panneau<br>
• Taille de la police<br>
• État<br> GT Routes IGN/Cerema – Registration and The Contract of the Contract of the Contract of the Contract of the Contract of the Contract of the Contract of the Contract of the Contract of the Contract of the Contract of the Co  $0.17m$ Ex : relevé de la Signalisation Verticale (SV)  $2.03<sub>m</sub>$

**RÉPUBLIQUE FRANCAISE** Liberté Égalité Fraternite

Jeudi 16

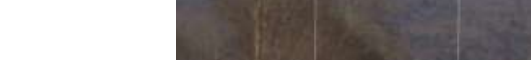

#### IREVE : un outil de relevé et de mesures

#### Saisie d'objets étendus :

- **Ex** : relevé de la signalisation horizontale (SH)
	- Longueur
	- Emplacement (voie)
	-

 $\mathbb{R}$ 

Liberté

Égalité

Fraternite

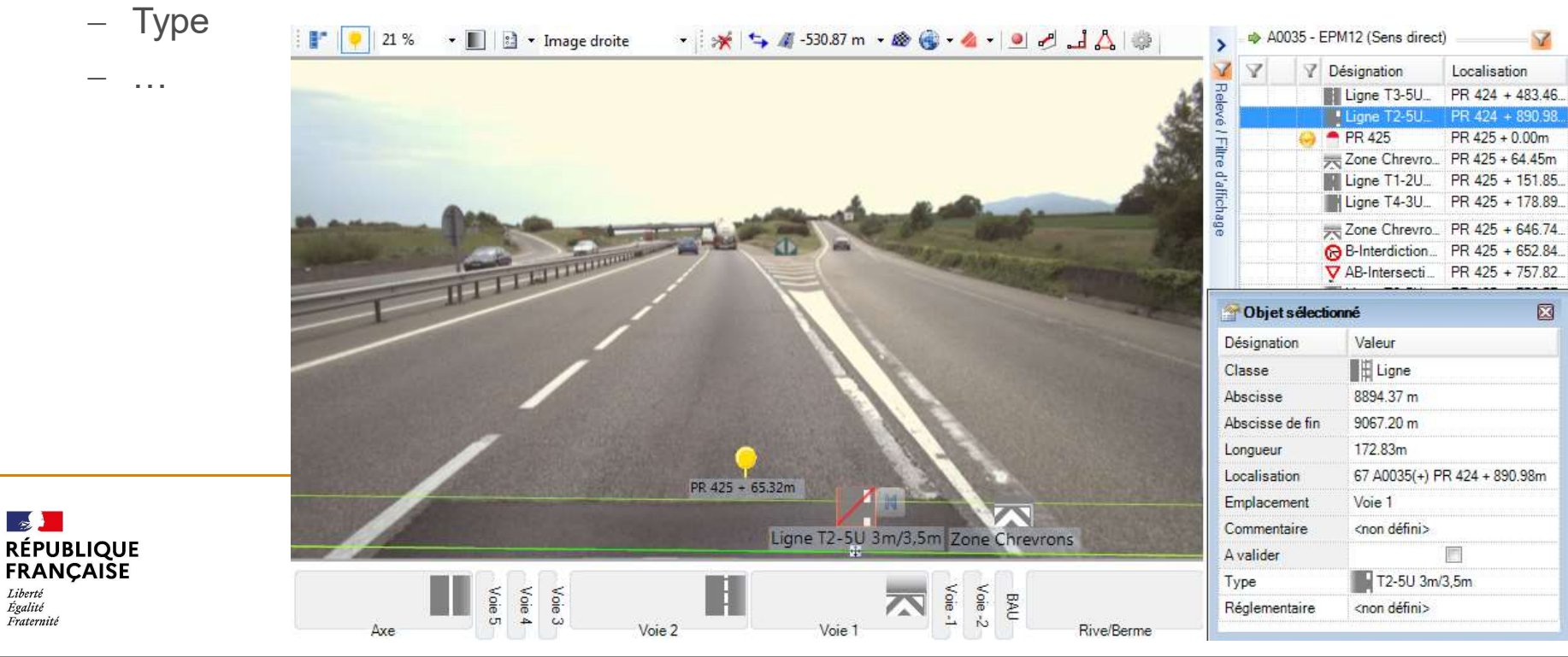

#### IREVE : un outil de relevé et de mesures

Possibilité d'affichage des relevés visuels sous forme de schéma itinéraire

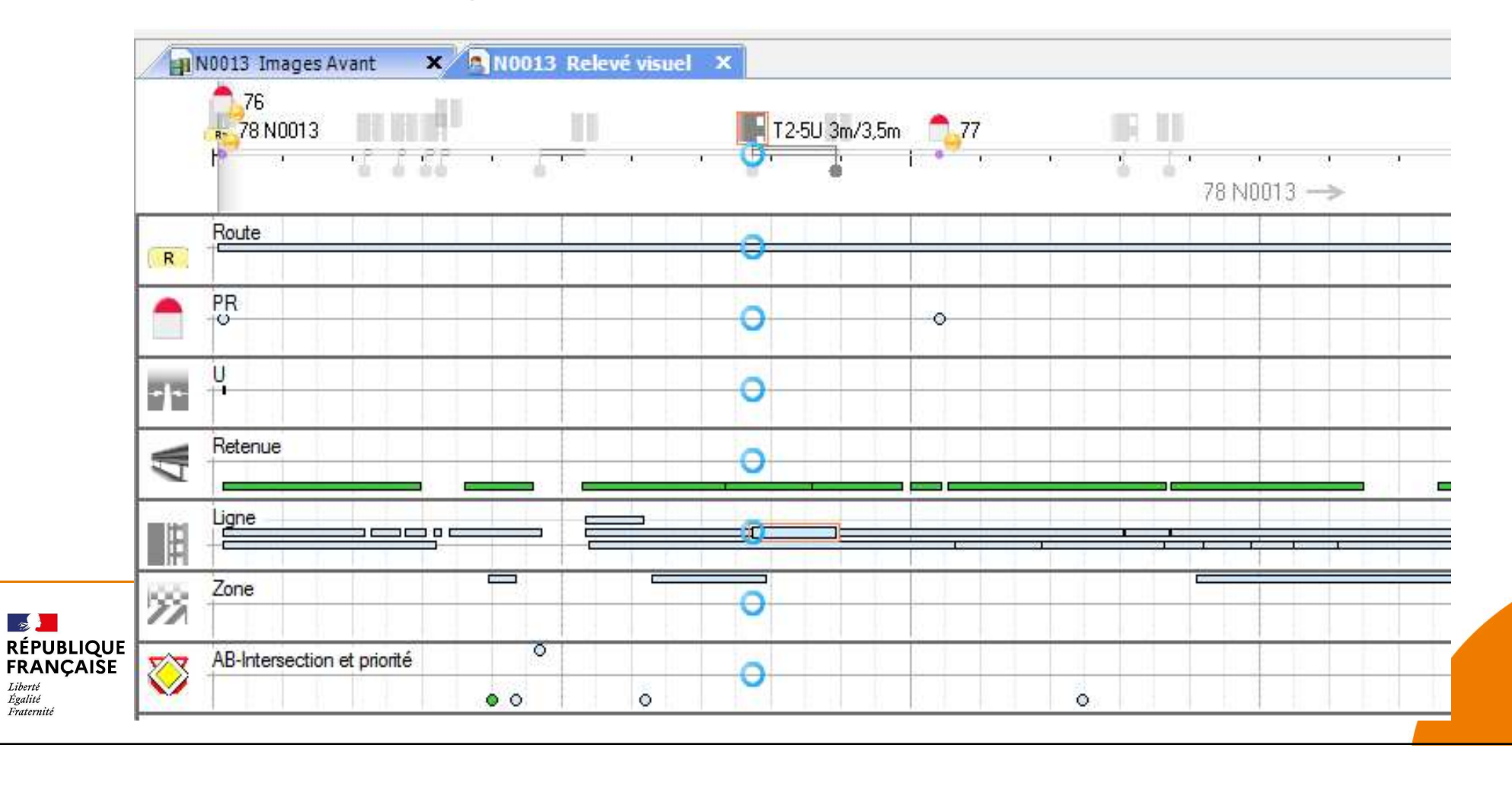

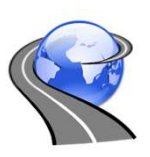

## IREVE : des automatismes

- Outils issus de la recherche
	- Détection de bord de chaussée et de voie
	- Mesure de hauteur de glissière
	- Mesure de largeur de voie (ponctuel et automatique)
	- Détermination de gammes de panneaux

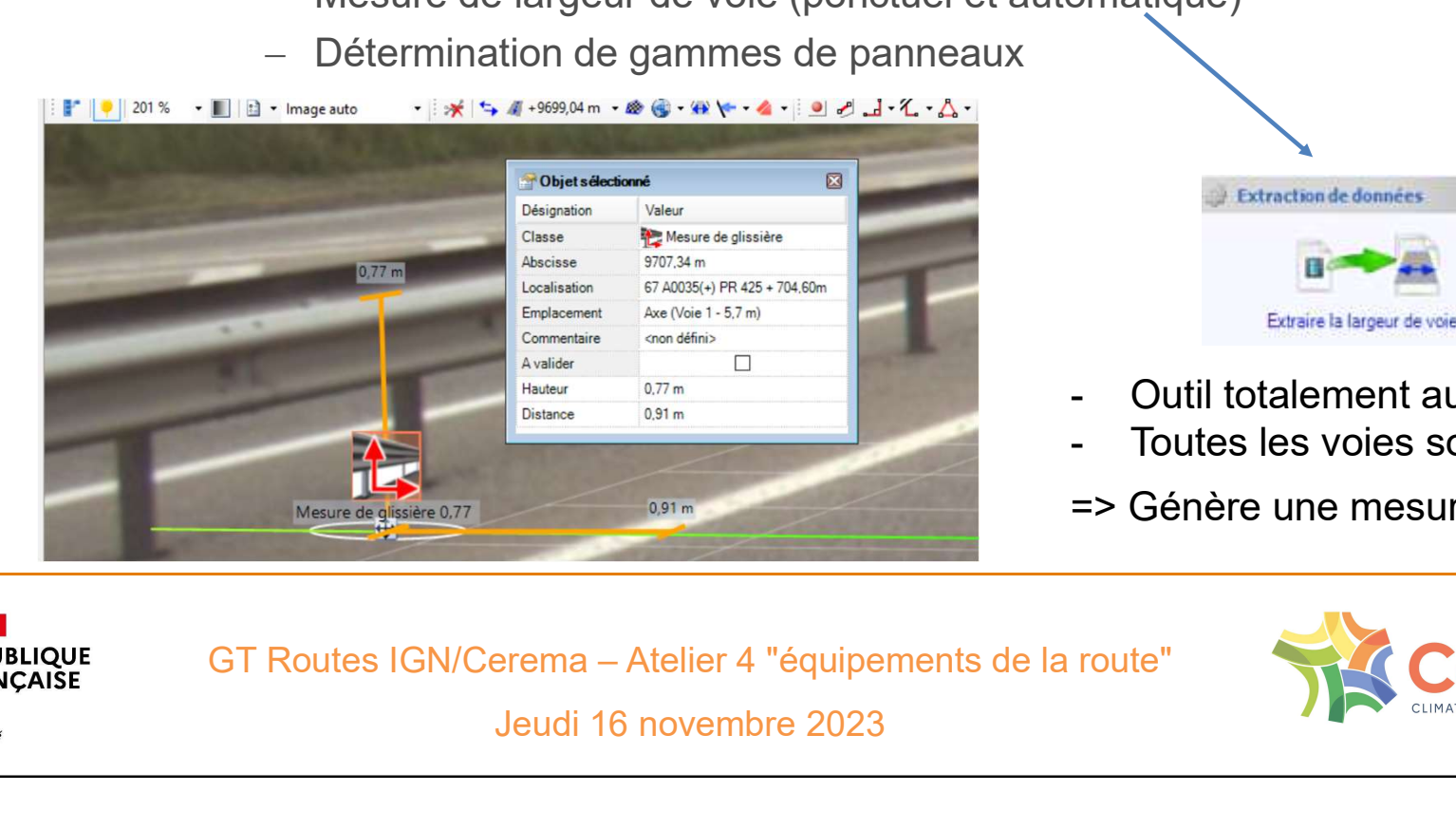

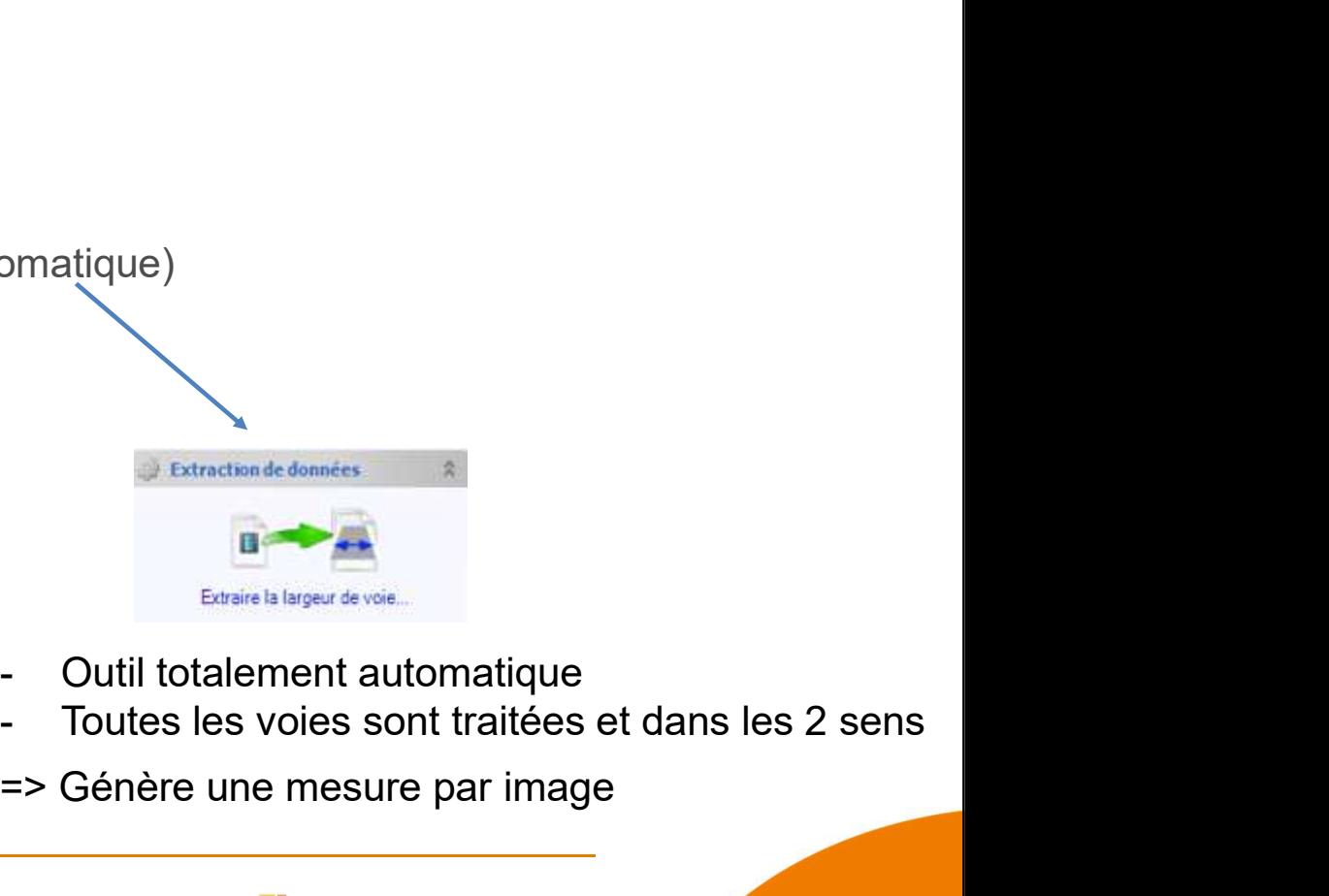

- 
- 
- => Génère une mesure par image

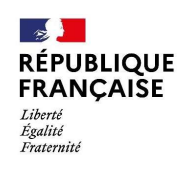

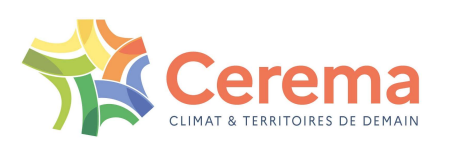

### IREVE : cartographie

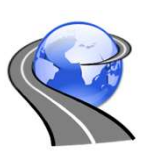

- Affichage d'une vue cartographique (1 ou plusieurs itinéraires)
- **Visualisation de l'objet sélectionné et de tous les objets de la même classe et latéralisation**
- $Lien$  vers G

**RÉPUBLIQUE FRANCAISE** 

Liberté Égalité Fraternite

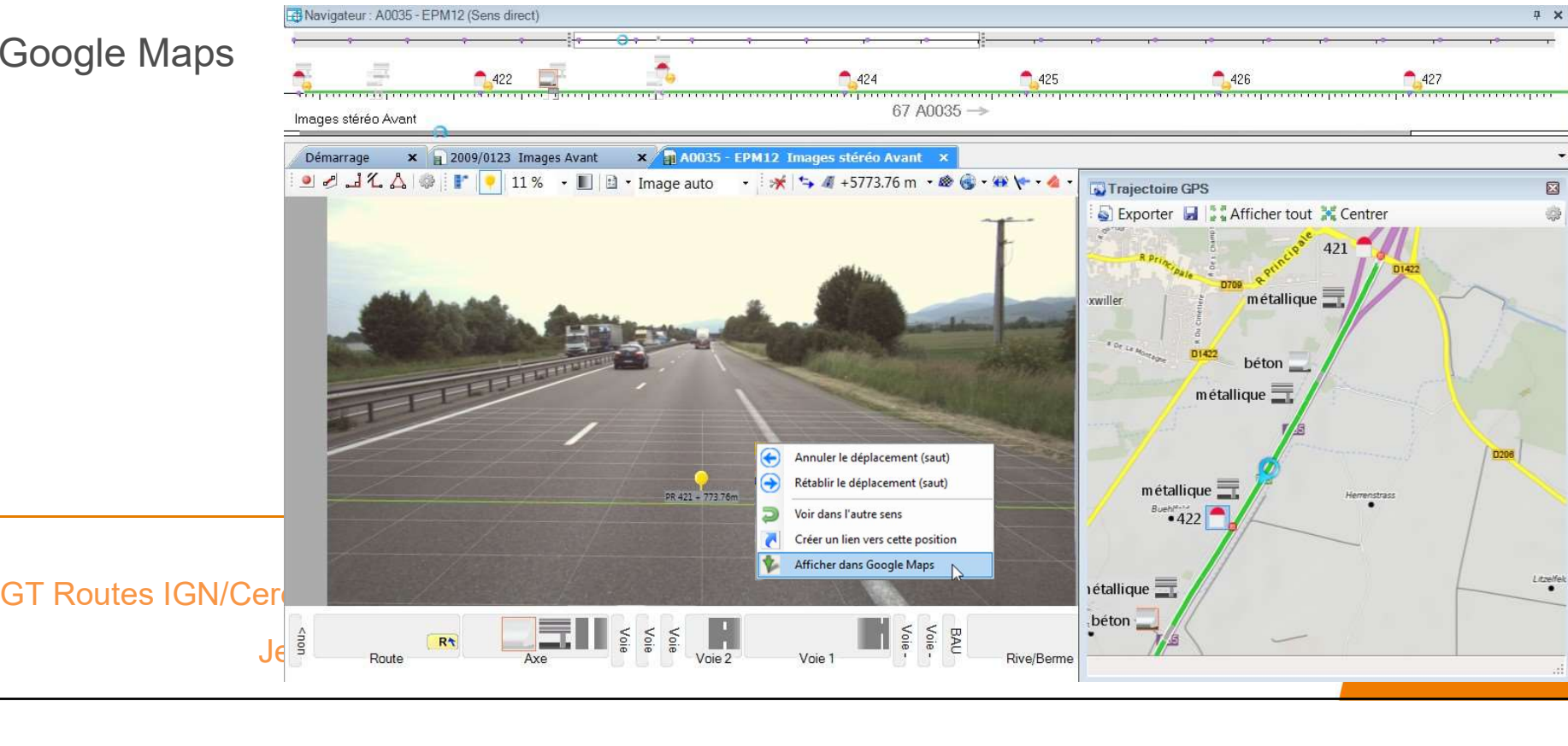

#### IREVE : Tracé de courbe et seuils

- Définition de seuils avec affichage dans la trajectoire GPS
- Fonctionnalités de lissage, agrégation (pas au choix)
- Comparaison de graphiques
- **Enregistrement et sauvegarde**
- Comparaison de graphiques

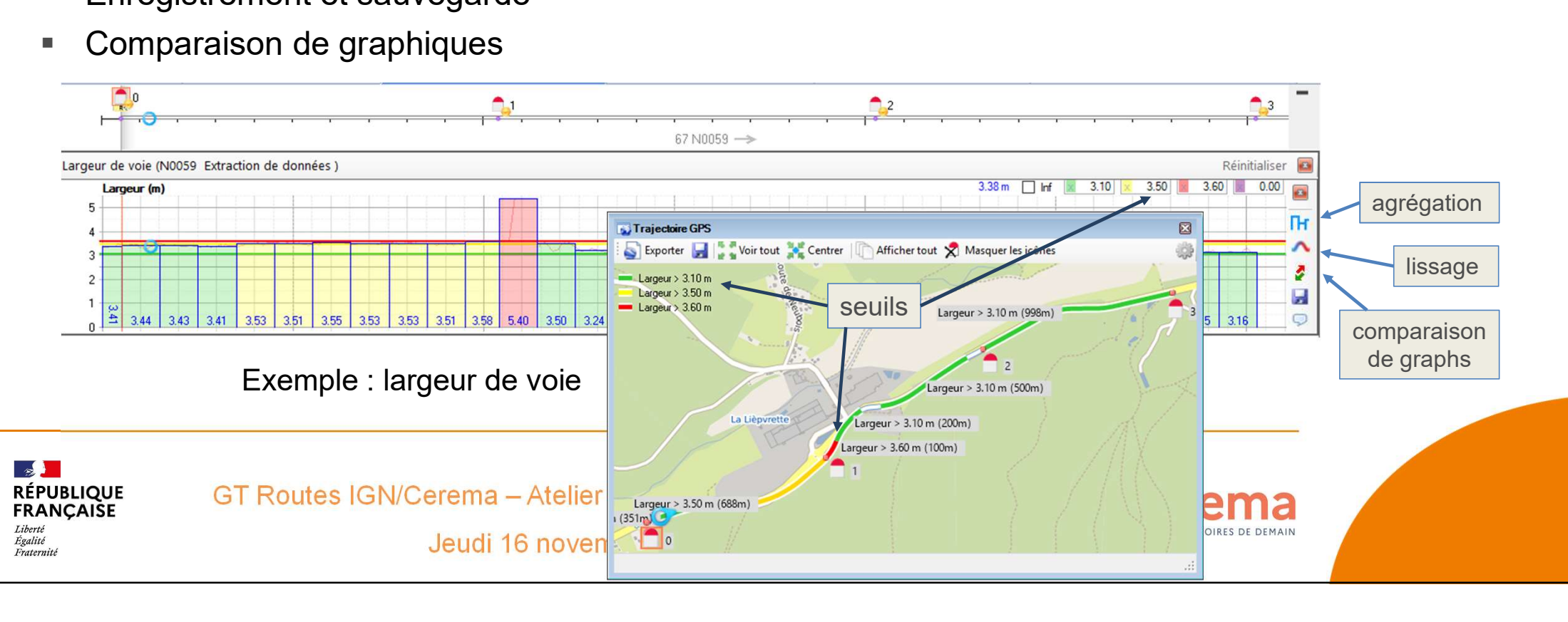

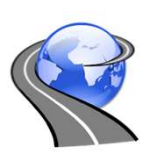

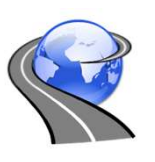

### IREVE : les sorties, les exports

- Fonctionnalités d'exportation
	- alimentation de SIG, BDD
	- exports au format csv, kmz (Google Earth) des saisies
- Impressions avec

Fraternite

- localisation en PR+abs
- sens, voie, date de prise de vue
- mesures effectuées à l'écran

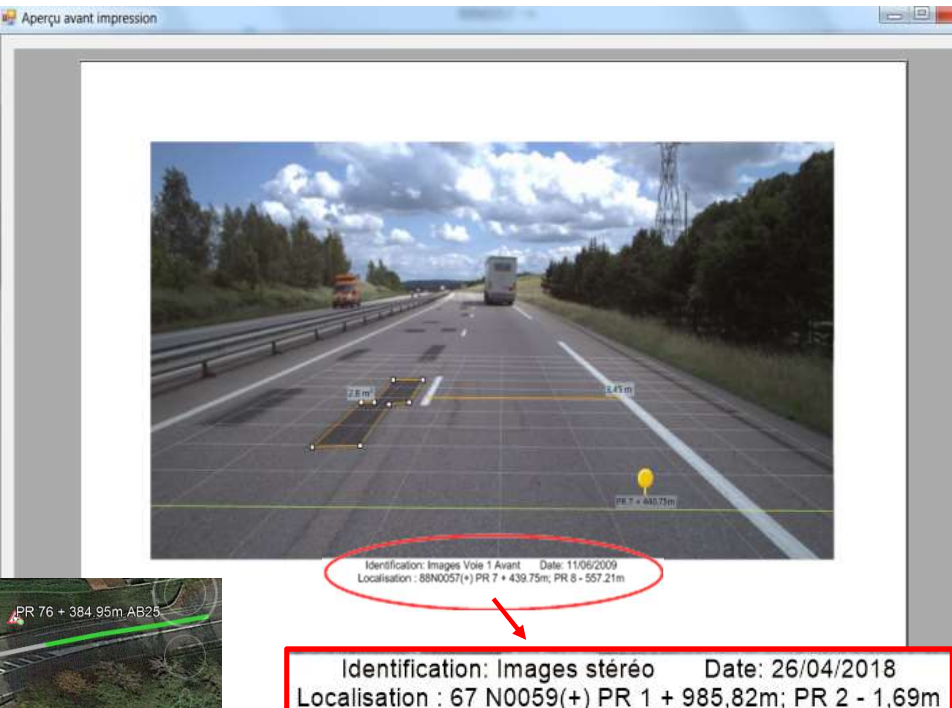

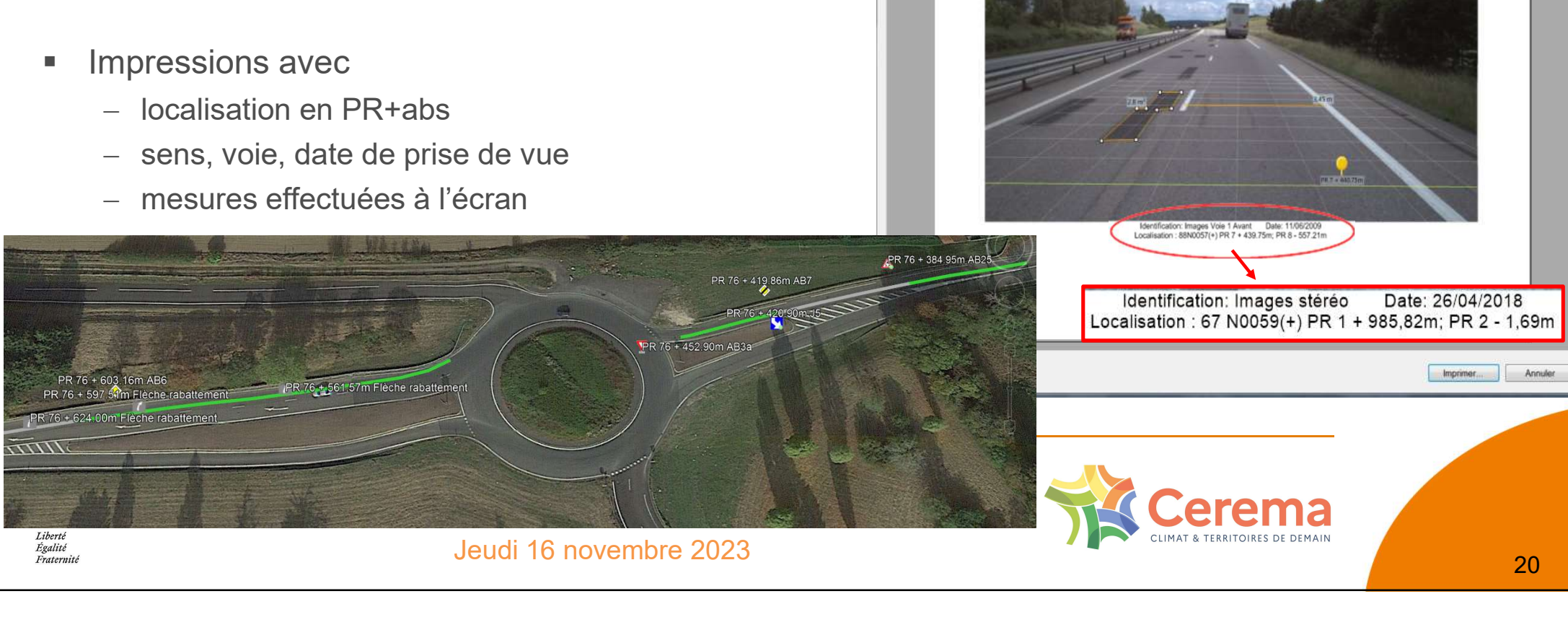

# IREVE : logiciel paramétrable et évolutif IREVE : logiciel paramétrable et évolutif<br>• Une nouvelle version d'Ireve chaque année<br>• correction bugs, amélioration des outils de mesure...<br>• v.3.7.1 d'octobre 2023

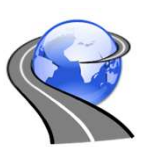

- - correction bugs, amélioration des outils de mesure…
	- v.3.7.1 d'octobre 2023
- Optimisation des relevés et vérifications
- **Gestionnaire de classes** 
	- bibliothèque d'objets relevables très conséquente et évolutive selon les besoins de la catégoisation et catégoisation du réseau(SDE).
		- création de nouvelles classes spécifiques
		- mise à jour de classes existantes

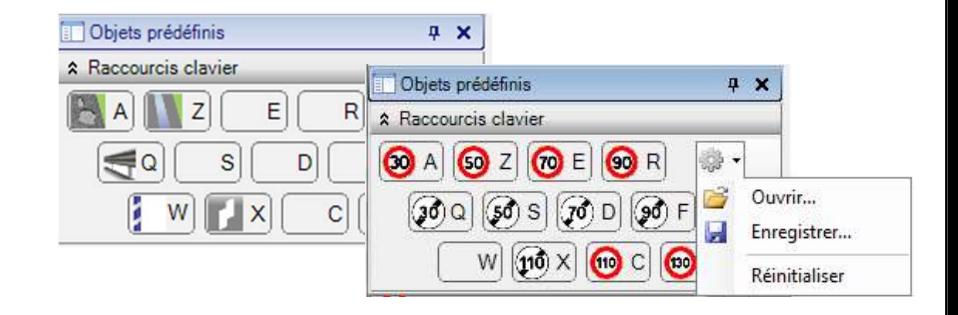

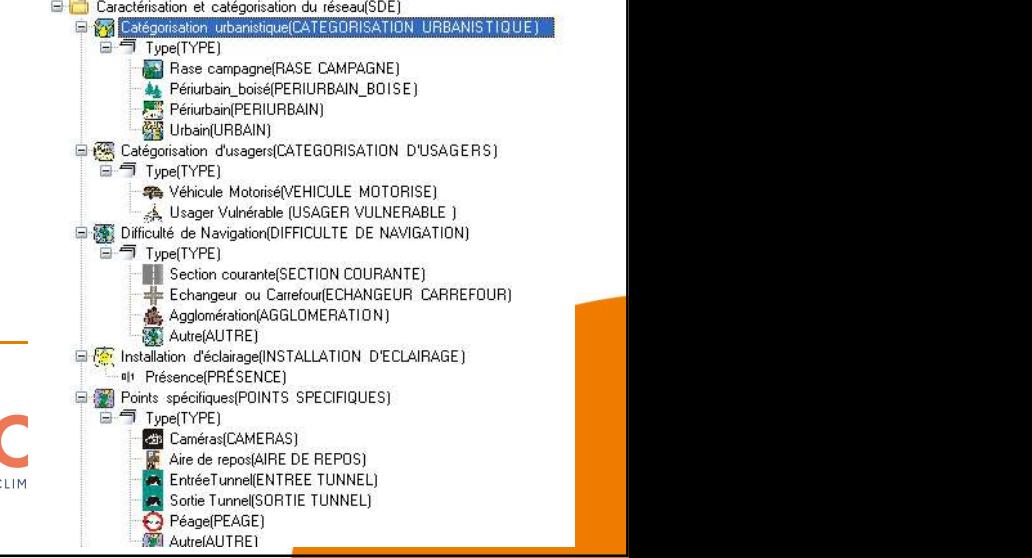

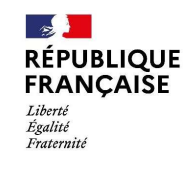

Sation des relevés et vérifications<br>
Following Collection<br>
Satisfaux d'objets relevables très conséquente et évolutive selon les besoins<br>
création de nouvelles classes spécifiques<br>
Satisfaux de la route d'explorance de la Jeudi 16 novembre 2023

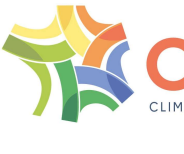

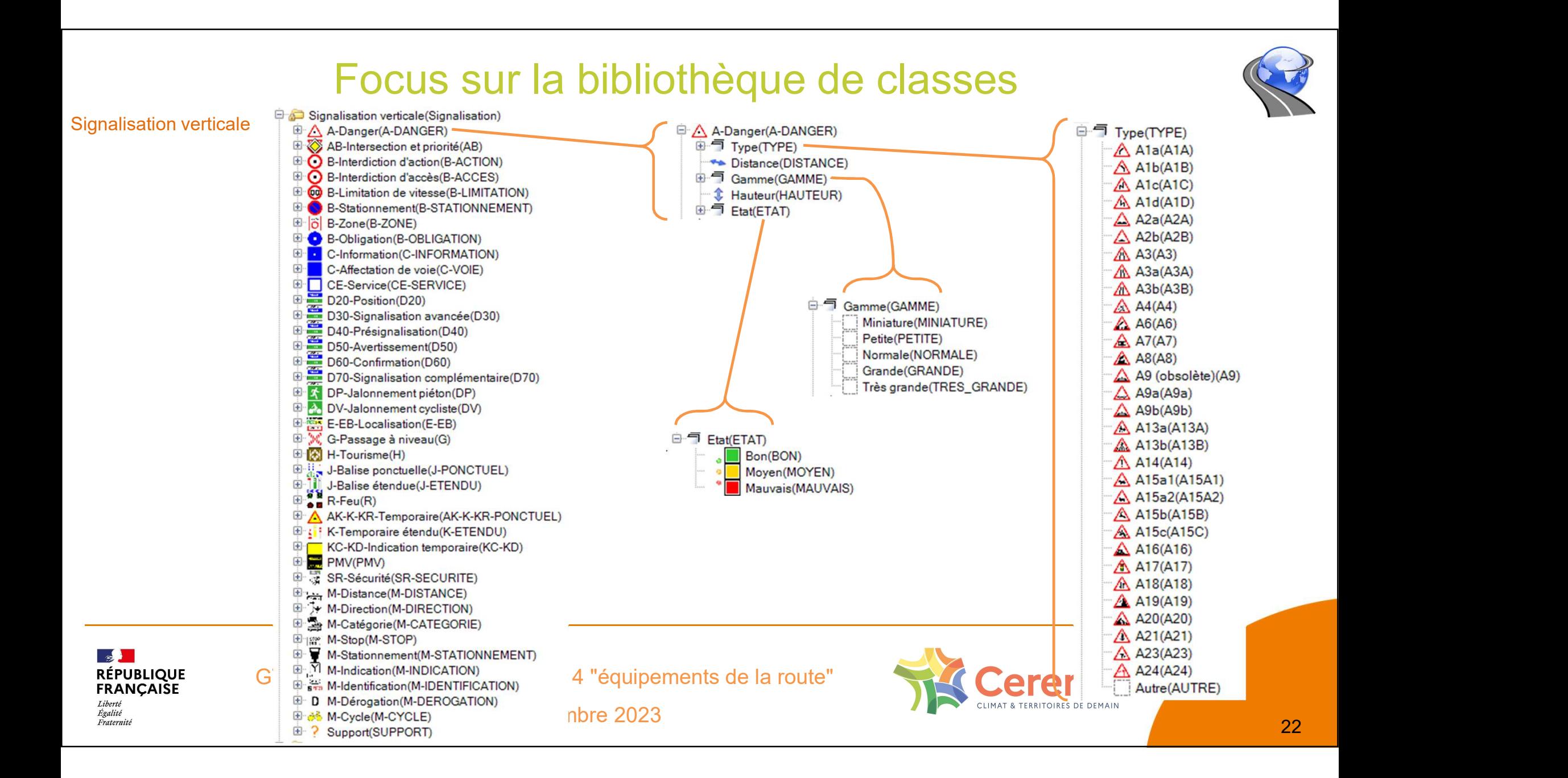

![](_page_22_Picture_0.jpeg)

23

#### Focus sur la bibliothèque de classes

Signalisation horizontale

 $\mathbb{R}$ 

Liberté

Égalité Fraternite

**RÉPUBLIQUE** 

**FRANCAISE** 

![](_page_22_Figure_3.jpeg)

![](_page_23_Picture_0.jpeg)

**RÉPUBLIQUE FRANCAISE** 

Liberté Égalité Fraternite

![](_page_23_Figure_2.jpeg)

![](_page_23_Picture_3.jpeg)

- **E** A: Dépassement(DEPASSEMENT) Faune Sauvage (FAUNE SAUVAGE)
	- E Mortalite (Mortalite)

# Plan

![](_page_24_Picture_1.jpeg)

- 
- **Plan<br>1. L'**acquisition de scènes routières<br>2. Le logiciel d'exploitation **Q Ireve**
- **Plan<br>2. Lacquisition de scènes routières<br>2. Le logiciel d'exploitation <b>Cellieve**<br>3. Clieve : démonstration et exemples d'applica **Plan<br>3. L'acquisition de scènes routières<br>3. Re lreve : démonstration et exemples d'application<br>4. Synthèse, nos publications, vos interlocuteurs Plan**<br>1. L'acquisition de scènes routières<br>2. Le logiciel d'exploitation **& Ireve<br>3. Synthèse, nos publications, vos interlocuteurs<br>4. Synthèse, nos publications, vos interlocuteurs** Ireve : démonstration et exemples d'appli<br>
Inthèse, nos publications, vos interlocuteurs<br>
GT Routes IGN/Cerema – Atelier 4 "équipements de la route"<br>
Jeudi 16 novembre 2023
- 

![](_page_24_Picture_6.jpeg)

![](_page_24_Picture_8.jpeg)

# Ireve : démonstration et exemples d'application

![](_page_25_Picture_1.jpeg)

#### IREVE :

#### connexion et visualisation d'un itinéraire

![](_page_25_Picture_4.jpeg)

#### Exemples d'application :

- Relevé de signalisation horizontale
- Relevé de signalisation verticale et mesure de leur distance par rapport à la chaussée
- Relevé et vérification de la largeur de voirie
- Relevé de glissières de sécurité et évaluation de la hauteur/distance par rapport à la chaussée

 $\mathcal{L}^{(1)}$  . The contract of the contract of the contract of the contract of the contract of the contract of

Filtrage et synoptique du relevé

![](_page_25_Picture_11.jpeg)

![](_page_25_Picture_13.jpeg)

# Plan

![](_page_26_Picture_1.jpeg)

- 
- **Plan<br>1. L'**acquisition de scènes routières<br>2. Le logiciel d'exploitation **Q Ireve**
- **Plan<br>2. Le logiciel d'exploitation Cellieres<br>2. Le logiciel d'exploitation Cellieve<br>3. Queve : démonstration et exemples d'application Plan<br>3. L'acquisition de scènes routières<br>3. Le logiciel d'exploitation (Celineve)<br>3. Celine : démonstration et exemples d'application<br>4. Synthèse, nos publications, vos interlocuteurs** 4. L'acquisition de scènes routières<br>2. Le logiciel d'exploitation **ou lireve**<br>3. **Quications, vos interlocuteurs**<br>4. Synthèse, nos publications, vos interlocuteurs
- Ireve : démonstration et exemples d'application<br> **nthèse, nos publications, vos interlocuteur<br>
GT Routes IGN/Cerema Atelier 4 "équipements de la route"**<br>
Jeudi 16 novembre 2023

![](_page_26_Picture_6.jpeg)

![](_page_26_Picture_8.jpeg)

# L'imagerie routière au Cerema : synthèse<br>L'imagerie routière au Cerema : synthèse<br>d'auscultation<br>de sécurité routière L'imagerie routière au Cerema : synthèse<br>
• Christian de visualisation et de <u>recueil</u> unifié au service d'une politique d'auscultation<br>
de sécurité routière<br>
de gestion du patrimoine d'infra Commission de sécurité d'auscultation<br>
Se sécurité routière<br>
de gestion du patrimoine d'Alexandre de gestion du patrimoine d'Alexandre<br>
Trafic :<br>
de Classe PMV et panneaux d'information<br>
de Caméras et comptage<br>
de protecti

![](_page_27_Picture_1.jpeg)

![](_page_27_Picture_4.jpeg)

de sécurité routière

de gestion du patrimoine d'infra

contribue à la connaissance du patrimoine

à l'évaluation de sa continuité

- 
- Vimagerie routière au Ce<br>• Viennaire de visualisation et de recueil unifié<br>• contribue à la connaissance du patrimoine<br>• Par rapport au questionnaire envoyé pour ce 4ème atelier :<br>• Signalisation Horizontale :<br>• viente L'imagerie routiènement<br>
Contribue de <u>visualisation</u> et de <u>recu</u><br>
contribue à la connaissance du patrimoine<br>
de l'évaluation de sa continuité<br>
Par rapport au questionnaire envoyé pour ce 4ème atelie<br>
- Signalisation Hori  $\checkmark$  toute la SH est relevable et cataloguée dans Ireve (passages piétons, lignes, zébras…)
	-
	- → Signalisation Verticale :<br>
	Marcane du patrimoir<br>
	→ Contribue à la connaissance du patrimoir<br>
	→ Contribue à la connaissance du patrimoir<br>
	→ Contribue à la connaissance du patrimoir<br>
	→ Signalisation Horizontale :<br>
	→ Coute  $\checkmark$  tous les panneaux sont relevables et catalogués contribue à la connaissance du patrimoine<br>
	à l'évaluation de sa continuité<br>
	ort au questionnaire envoyé pour ce 4ème atelier :<br>
	alisation Horizontale :<br>
	toute la SH est relevable et cataloguée dans Ireve<br>
	(passages piétons M, classe B-zone, PMV, signa temporaire)
		- - Classe PMV et panneaux d'information
			- Caméras et comptage
		- - $\checkmark$  Classes glissières, murets,

9 valorité d'une politique d'auscultation<br>
de sécurité routière<br>
de gestion du patrimoine d'infra<br>
d'Infra<br>
d'Information<br>
d'Information<br>
d'Information<br>
d'Information<br>
Dispositifs de retenue et de protection de la route<br> ⚠ Buses, paravalanches, filets… seulement ce qui est visible à l'image ! (idem fossés, assainissement)

![](_page_27_Picture_21.jpeg)

de l'évaluation de sa continuité<br>
Universidance envoyé pour ce 4ème atelier :<br>
Sintes relevable et cataloguée dans Ireve<br>
es piétons, lignes, zébras...)<br>
Verticale :<br>
panneaux sont relevables et catalogués<br>
ve (classes A Jeudi 16 novembre 2023

![](_page_27_Picture_23.jpeg)

# L'imagerie routière au Cerema : nos publications

1 seul site internet :

ireve.cerema.fr

![](_page_28_Picture_3.jpeg)

# L'imagerie routière au Cerema : nos publications TE au Cerema : nos publications<br>
Matériels d'acquisition Logiciel d'exploitation (Ressources ) Actualités<br>
Accès à notre documentation :<br>
- Offre de services Cerema "Connaître et visualiser votre patrimoine de voiries"<br>
- TE au Cerema : nos publications<br>
Matériels d'acquisition Logiciel d'exploitation (Ressources ) Actualités<br>
Accès à notre documentation :<br>
- Offre de services Cerema "Connaître et visualiser votre patrimoine de voiries"<br>
- Explores de l'exploitation<br>Actualités<br>Actualités<br>Actualités<br>Actualités<br>Actualités<br>Actualités<br>Actualités<br>Actualités<br>Actualités<br>Actualités<br>Actualités<br>Actualités<br>Actualités<br>Dernière version du logiciel Ireve en téléchargement ireve.cerema.fr Exploitation<br>
Internal "Connaître et visualiser votre patrimoine de voiries"<br>
Internal "Connaître et visualiser votre patrimoine de voiries"<br>
Internal IRCAN, Ireve ...<br>
Internal Internal Internal Internal Internal Internal Exploration du Ressources<br>Actualités<br>Actualités<br>Actualités<br>Actualités<br>Actualités<br>Actualités<br>Actualités<br>Actualités<br>Actualités<br>Actualités<br>Actualités<br>Actualités<br>Actualités<br>Dernière version du logiciel Ireve en téléchargement **RÉPUBLIQUE FRANCAISE** Ireve Accès à notre documentation :<br>
Offre de services Cerema "Connaître et visualiser vo<br>
Plaquettes de présentation IRCAN, Ireve...<br>
Connaître et visualiser voir du logiciel<br>
GT Routes IGN/Cerema – Atelier 4 "équipements de la Fraternit Accès à notre documentation : **E A**<br>**MENINGUO RÉPUBLIQUE FRANCAISE**

Jeudi 16 novembre 2023

-4

Liberté Egalite

Liberté Égalité Fraternii

![](_page_29_Picture_2.jpeg)

# L'imagerie routière au Cerema : nos ressources Cerema : nos ressources<br>
Actualités<br>
Logiciel Ireve :<br>
Logiciel Ireve :<br>
acquisition licence : contacter le Cerema Angers (Strasbourg)<br>
• organisation de formations :<br>
(formations nationales ou à la demande)<br>
contacter le L'imagerie routière<br>
Imagerie routière<br>
Ireve<br>
Vistèmes de prises de vues :<br>
• au Cerema :<br>
• a véhicules IRCAN<br>
• 3 systèmes DIATRAM<br>
• 2 Vél'audit<br>
• 2 Vél'audit Contacter le Cerema Angers (Strasbourg)<br>
Contacter le Cerema Angers (Strasbourg)<br>
Contacter le Cerema Angers (Strasbourg)<br>
Contacter le CVRH ou le Cerema Strasbourg<br>
Contacter le CVRH ou le Cerema Strasbourg ireve.cerema.fr **RÉPUBLIQUE FRANCAISE** Liberté Egalité Example 19<br>
Transaction de prises de vues :<br>
acquisition licence : contact<br>
• 8 véhicules IRCAN<br>
• 3 systèmes DIATRAM<br>
• 2 Vél'audit<br>
• 2 Vél'audit<br>
GT Routes IGN/Cerema – Atelier 4 "équipements de la route"<br>
Jeudi 16 nove Fraternite Systèmes de prises de vues : 3 systèmes DIATRAM (formations nationales ou à la demande) **2** Vél'audit

![](_page_30_Picture_1.jpeg)

![](_page_30_Picture_3.jpeg)

![](_page_31_Picture_0.jpeg)

![](_page_31_Picture_135.jpeg)

![](_page_31_Picture_136.jpeg)

Contact : prenom.nom@cerema.fr

Fraternité

![](_page_31_Picture_7.jpeg)

![](_page_32_Picture_0.jpeg)

![](_page_32_Picture_1.jpeg)

#### Merci de votre attention !

![](_page_32_Picture_3.jpeg)

**Guillaume GUBLIN<br>Cerema Est, Agence de Strasbourg Guillaume GUBLIN<br>Cerema Est, Agence de Strasbourg<br>Équipe de recherche ENDSUM<br>guillaume.gublin@cerema.fr** Équipe de recherche ENDSUM guillaume.gublin@cerema.fr